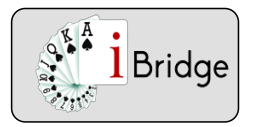

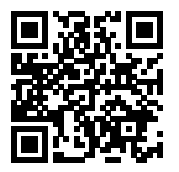

# Le réveil de l'ouvreur

## **Le réveil de l'ouvreur**

Vous avez ouvert de 1 à la couleur, l'adversaire de gauche est intervenu, votre partenaire a passé et vous êtes en situation de réveil

Au deuxième tour ne fournissez une enchère que si vous avez quelque chose à ajouter à votre ouverture, du fait par exemple :

- de la puissance de votre main
- ou de sa distribution très intéressante

Réveillez toujours avec une main forte de 3ème zone ; ne réveillez que si vous êtes court dans la couleur adverse avec une main "moyenne"

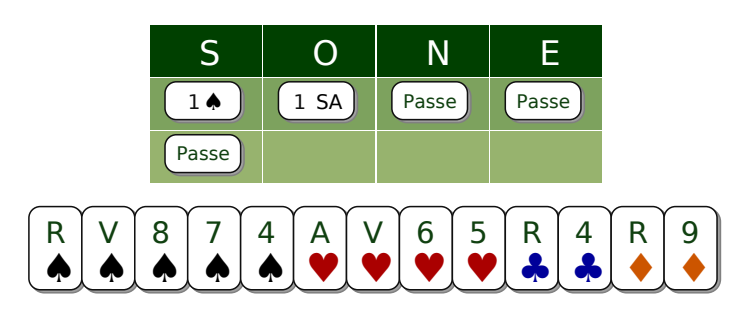

#### Problème E20312

Passe ! Soyez conscient du danger d'un réveil. Votre bicolore majeur est trop quelconque pour continuer seul la bataille des enchères.

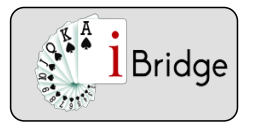

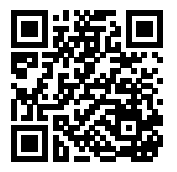

# Le réveil de l'ouvreur

## **Les différents réveils de l'ouvreur :**

- La répétition de la couleur d'ouverture garantit une très solide couleur en général 6ème
- Avec une courte dans la couleur adverse préférez le contre !
- Avec 18-19H, une main régulière et l'arrêt dans la couleur adverse : 1 SA ou 2 SA selon le niveau des enchères (et surtout pas de saut !)

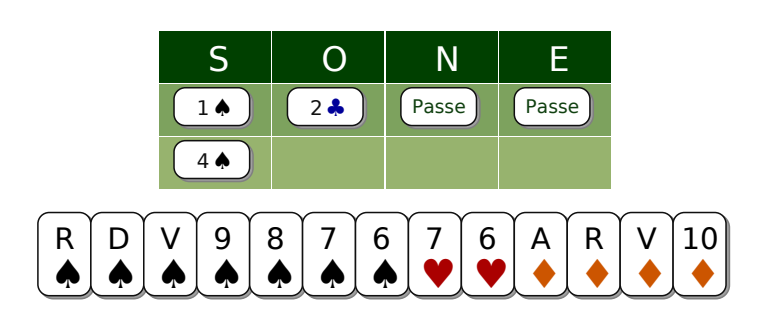

### Problème E20344

4 ♠ et pas un de moins ! Vous avez à peu de chose près la manche en main à l'atout ♠...pas à l'atout ♦

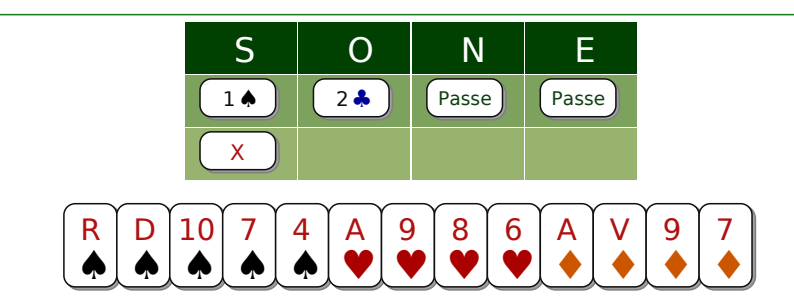

#### Problème E20342

Contre de réveil idéal et automatique avec une distribution tricolore (courte dans la couleur adverse bien sûr !)

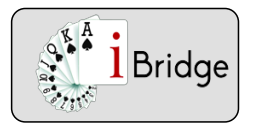

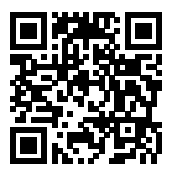

# Le réveil de l'ouvreur

## **Le passe Blanche-Neige**

Vous avez ouvert, l'adversaire est intervenu et votre partenaire le répondant a passé. Son passe peut résulter d'une main faible mais aussi d'une main puissante...dans la couleur de l'adversaire. Votre partenaire attend avec impatience votre contre de réveil pour le transformer en punitif.

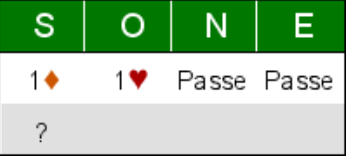

Votre partenaire Nord qui a passé peut avoir une main nulle ou...une main forte dans la couleur adverse de ce type :

#### $A$   $3$   $7$   $5$  $\frac{4}{2}$  $\frac{8}{9}$ اٍ ا  $\frac{6}{1}$ ₿

Il attend votre contre de réveil avec délice. C'est pourquoi l'ouvreur peut réveiller avec une main pas très puissante à condition d'être très court dans la couleur adverse !

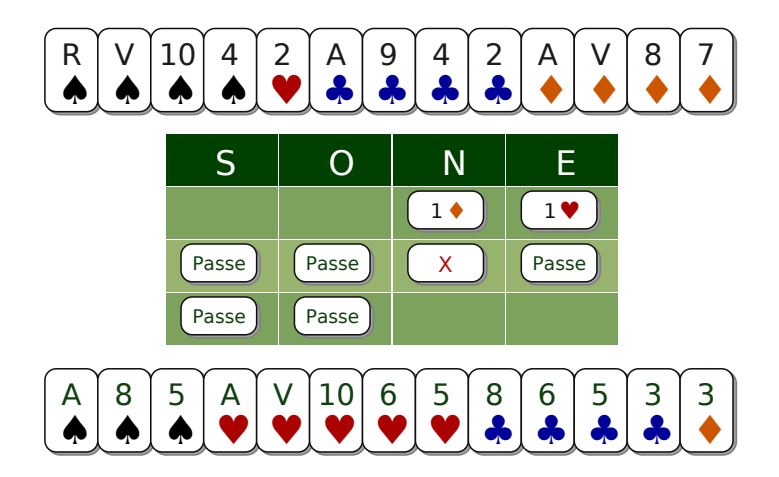

Problème E26089

En Sud vous avez passé sans enchère possible après l'intervention adverse (passe Blanche-Neige). Votre partenaire qui est court dans la couleur adverse réveille par Contre. Vous passez bien sûr avec délice !

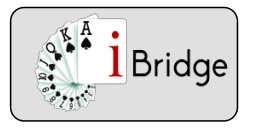

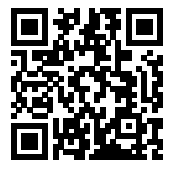

# Le réveil de l'ouvreur

## **Le réveil de l'ouvreur après une intervention adverse : exemples**

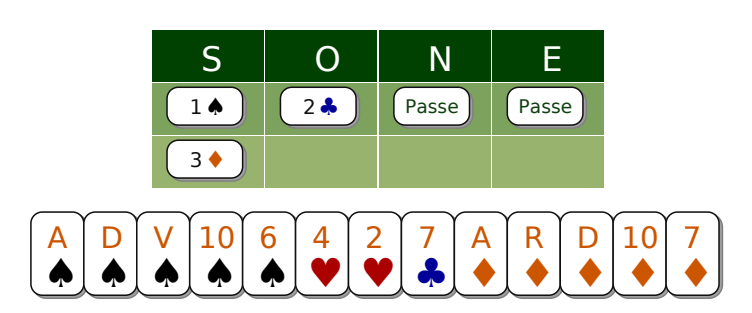

#### Problème E20343

3 ♦ Bicolore à saut qui annonce un 5-5 particulièrement costaud. Une redemande à 2 ♦ ne décrirait pas fidèlement la puissance de votre main.

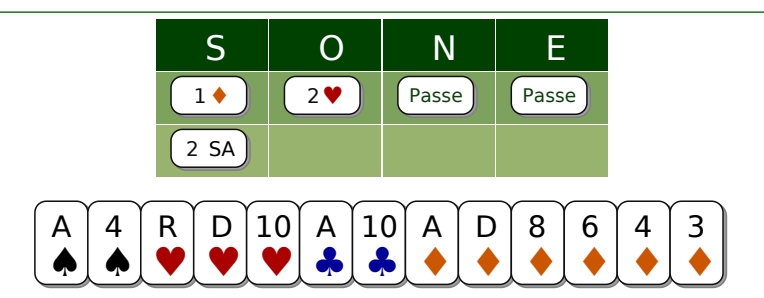

Problème E20351

2 SA indique une main plate plutôt régulière de 3ème zone (18-19H). Avec ce double arrêt ♥ ce réveil est plus représentatif qu'une répétition à 3 ♦ (votre couleur 6ème est banale et votre distribution pas assez irrégulière)